## **INSTRUCTIONS: JOB CORPS UNUSED TICKET LOG**

## **GENERAL GUIDELINES**

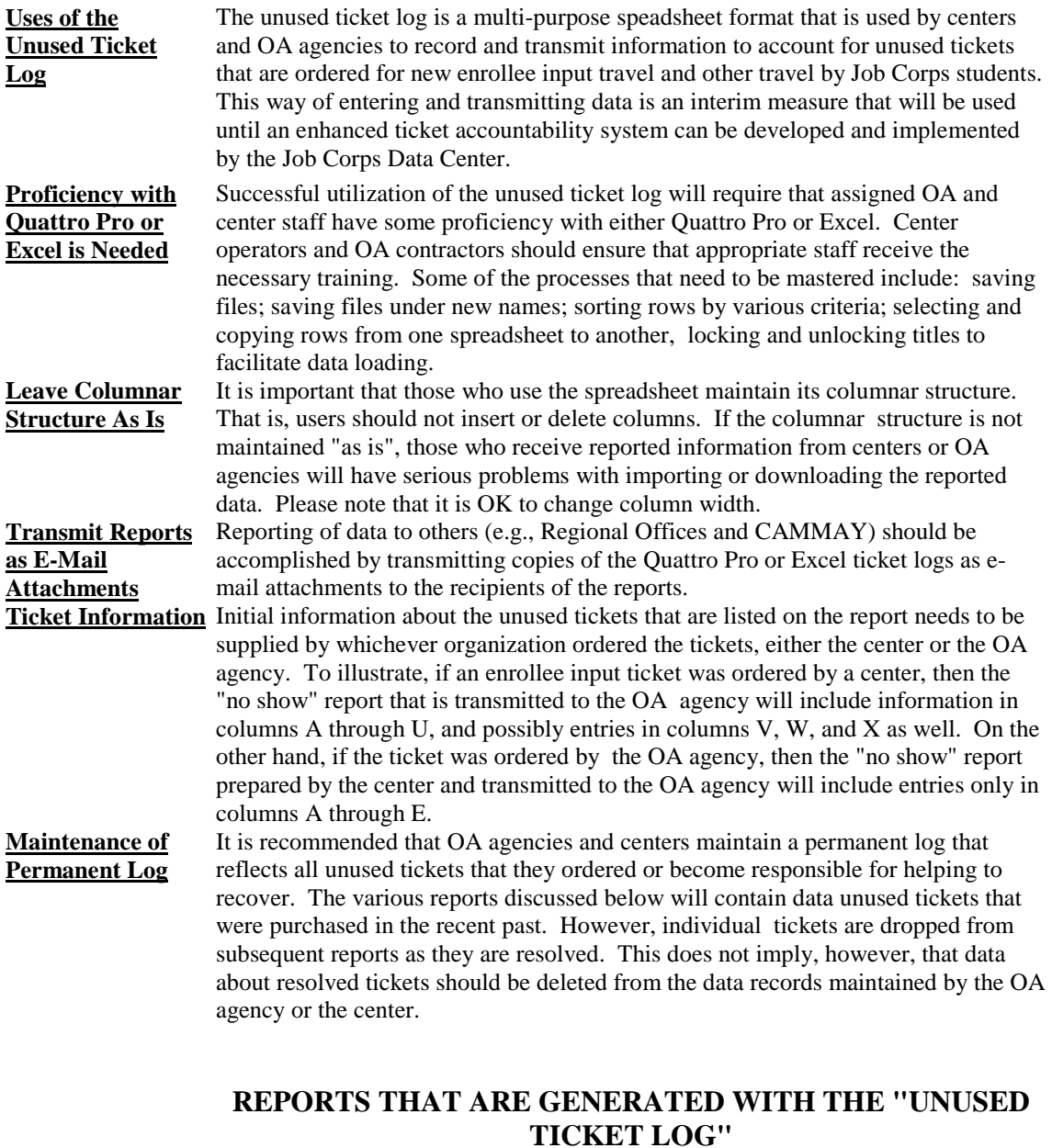

## **CENTER "NO SHOW" NOTIFICATION REPORT TO OA AGENCY AND CAMMAY TICKET VERIFICATION UNIT**

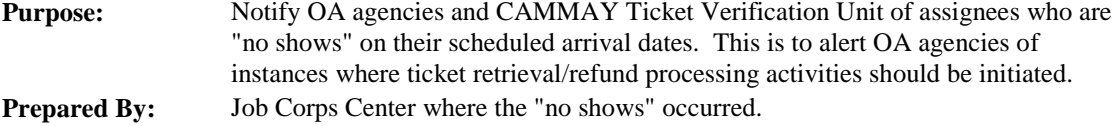

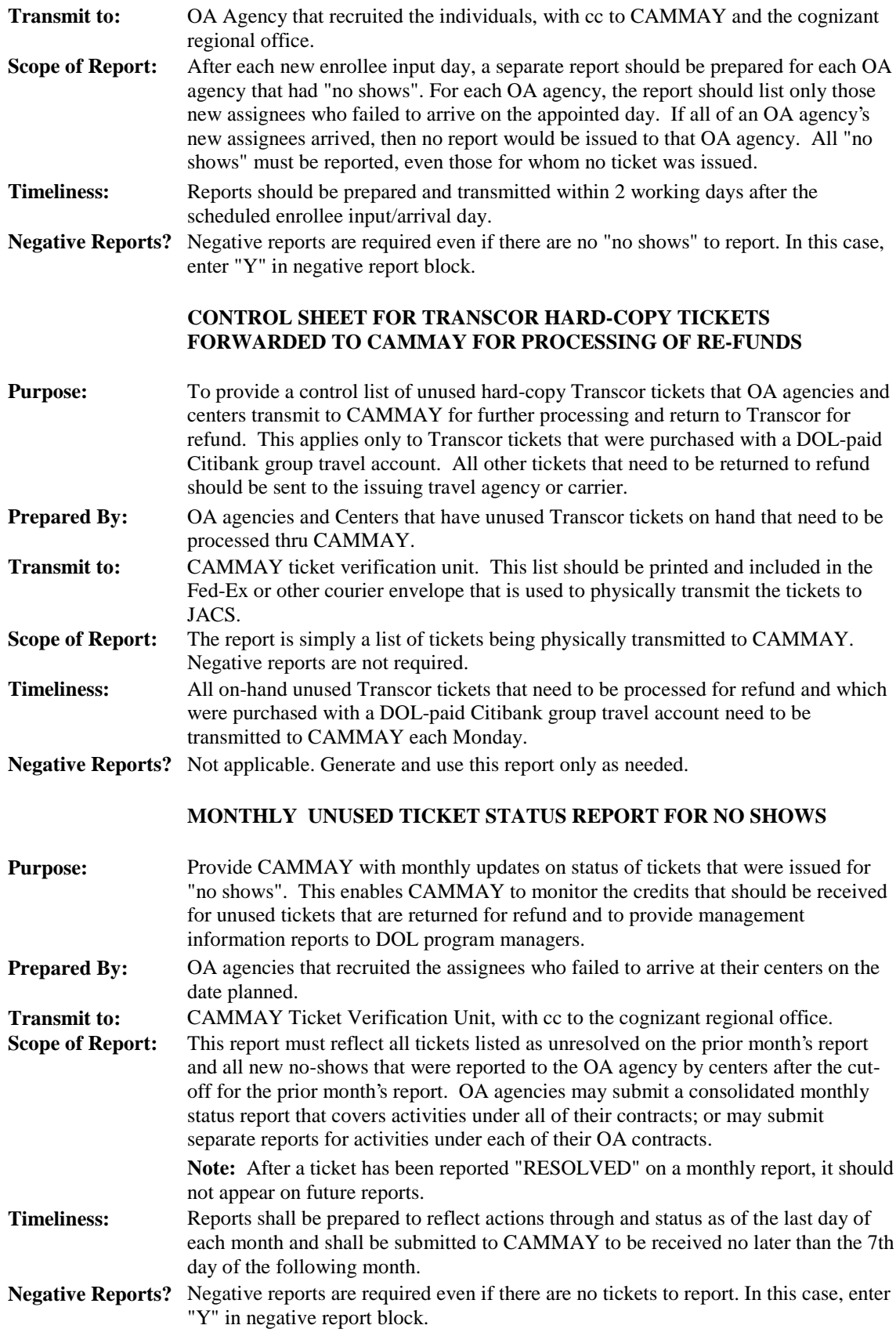

## **MONTHLY UNUSED TICKET STATUS REPORT FOR CENTER ORIGINATING TRIPS**

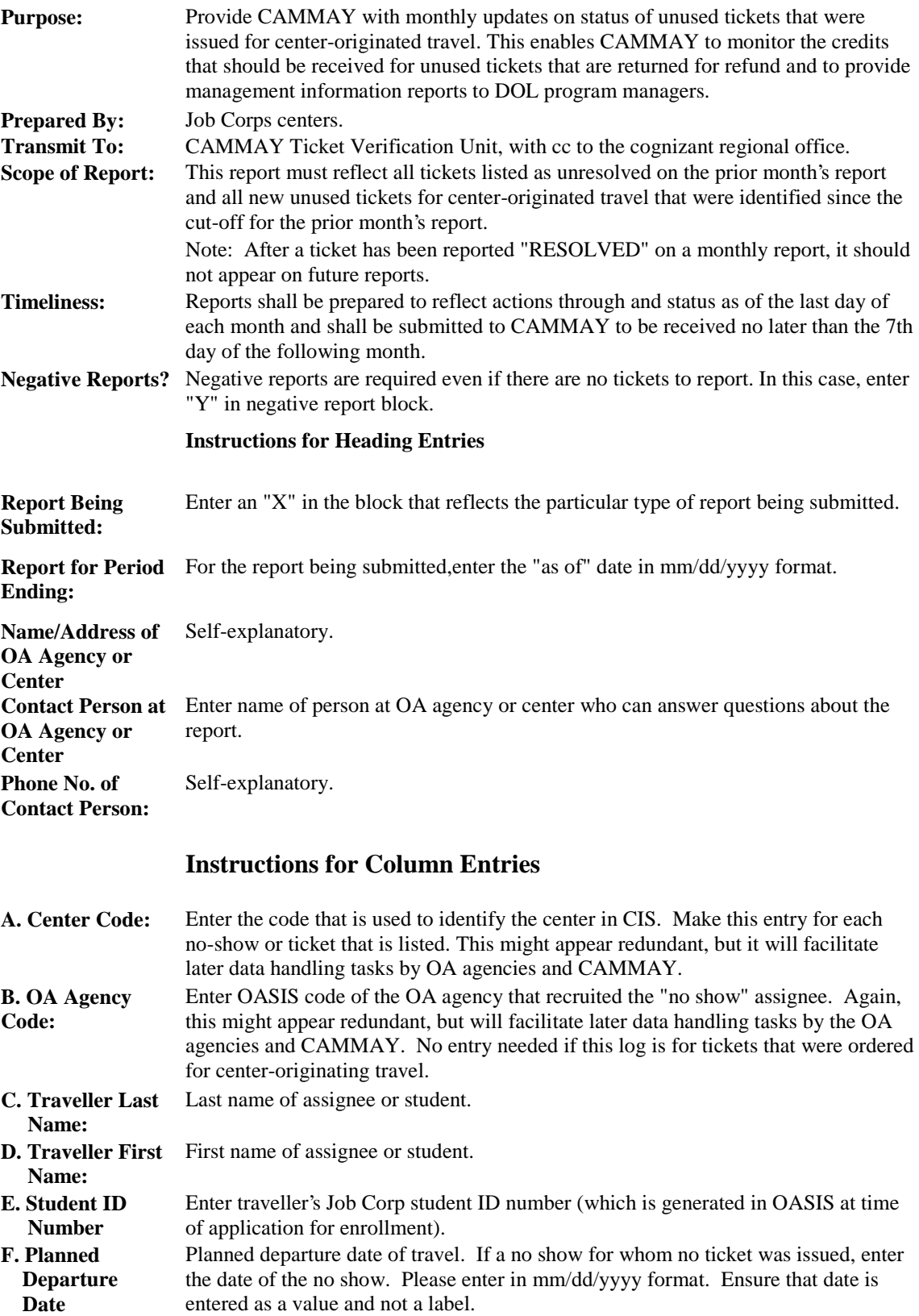

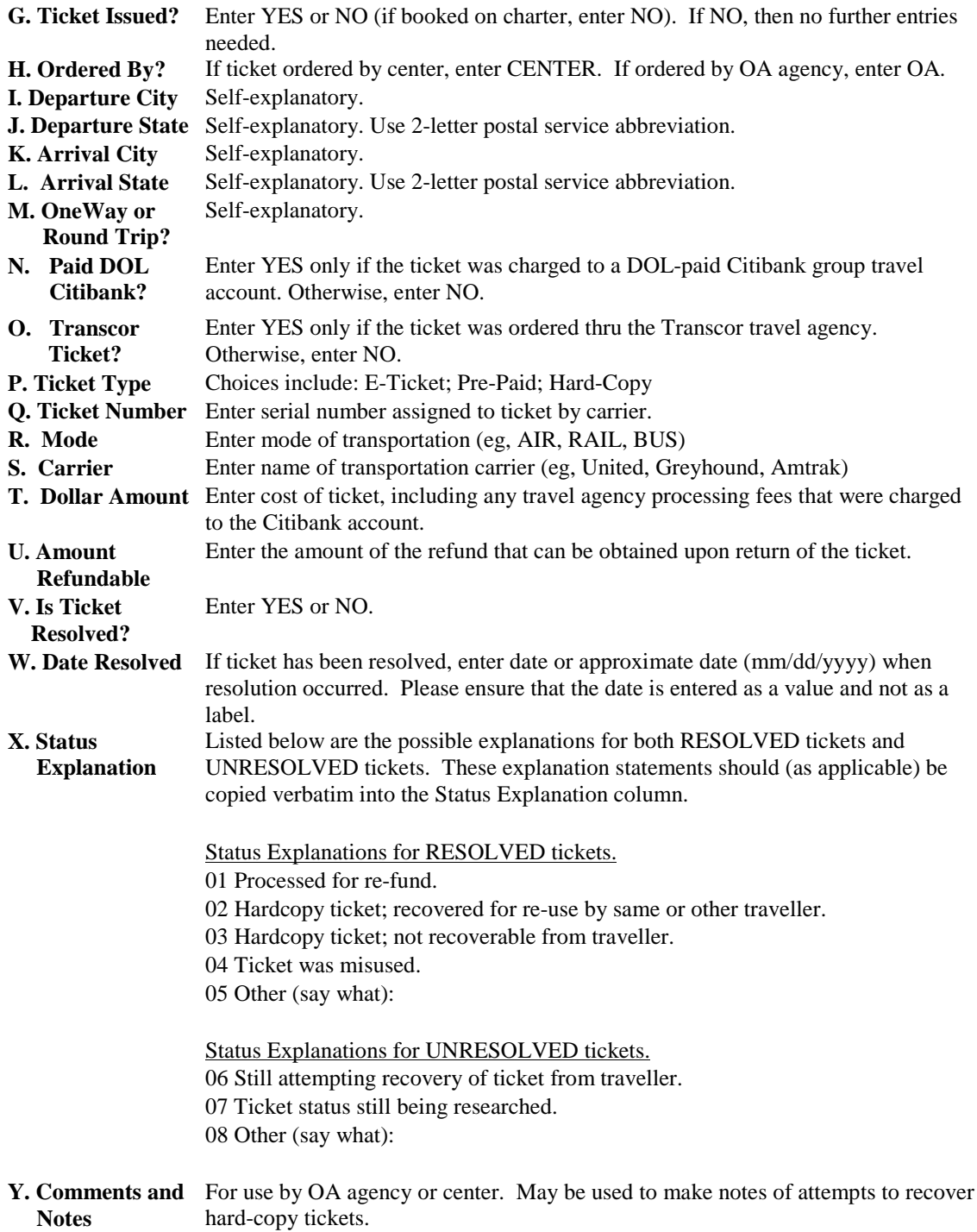